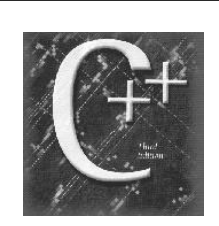

## Pointers & Dynamic Data Structures

Chapter 13

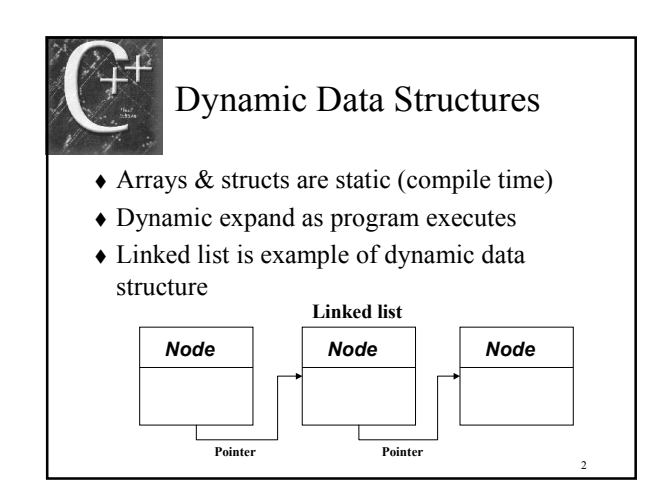

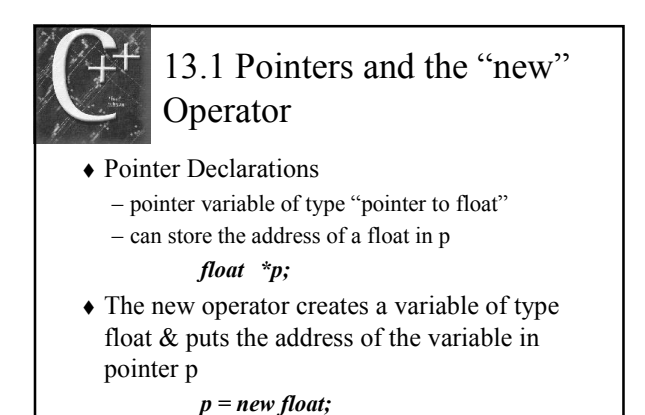

Dynamic allocation - program execution

3

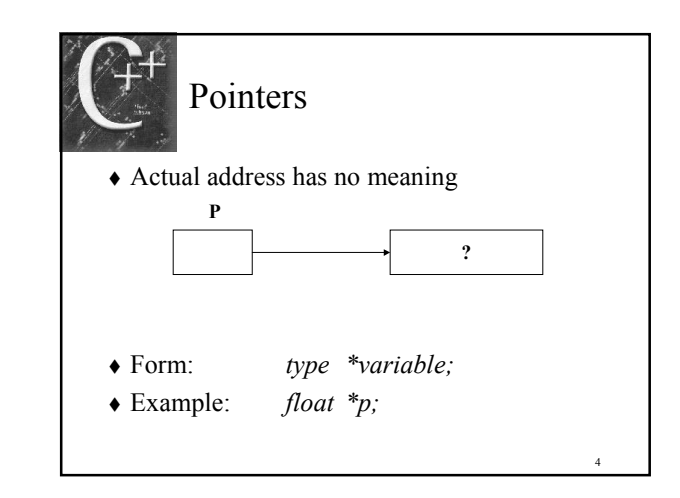

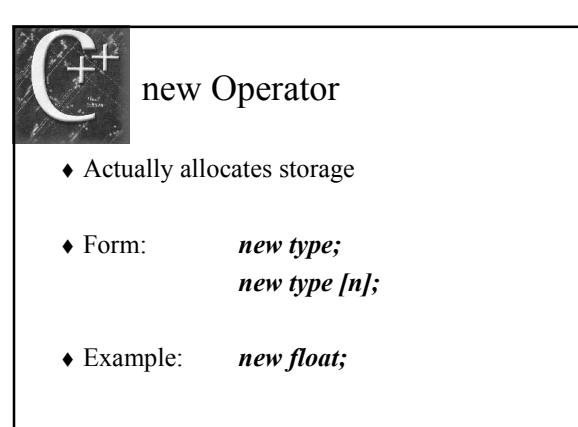

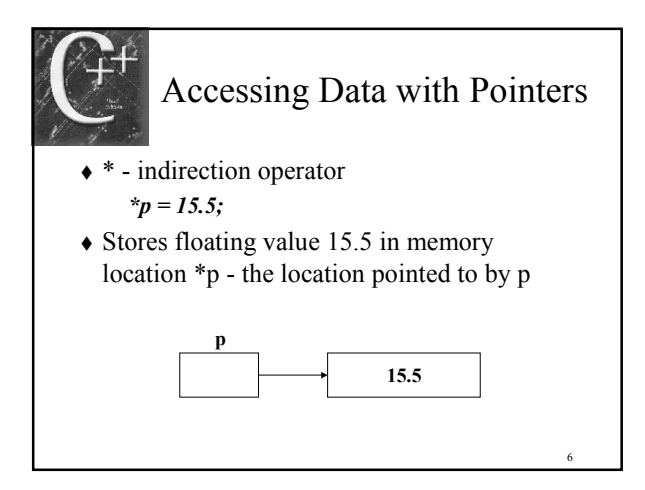

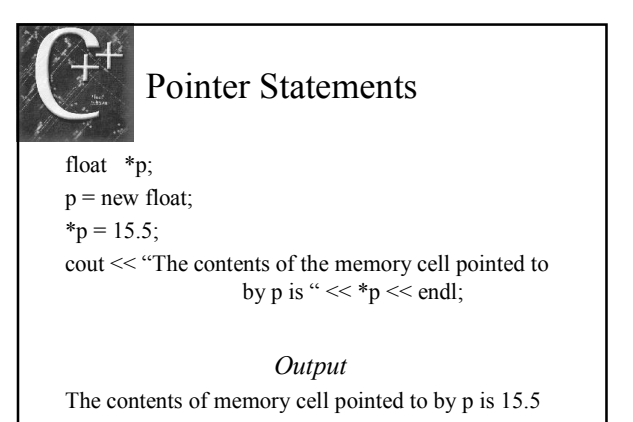

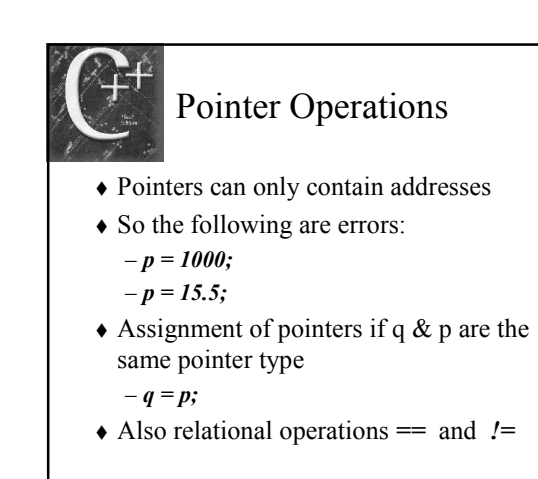

8

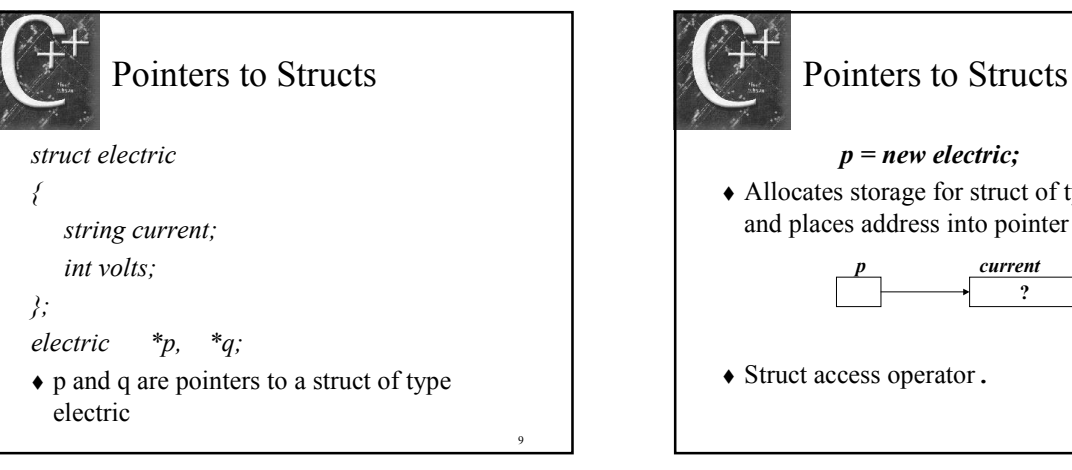

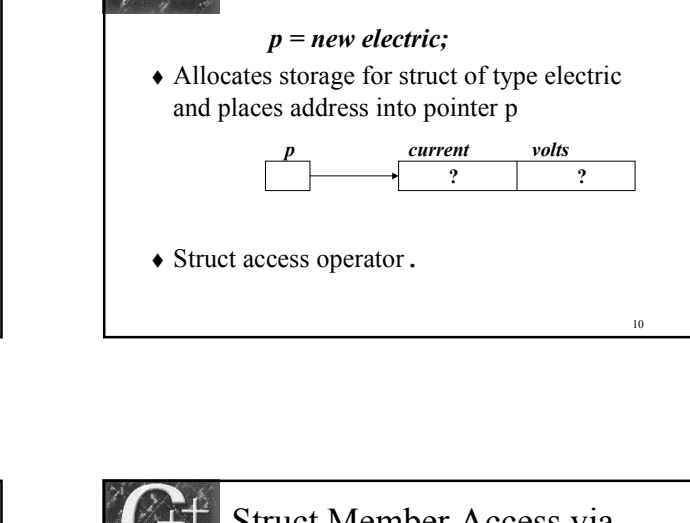

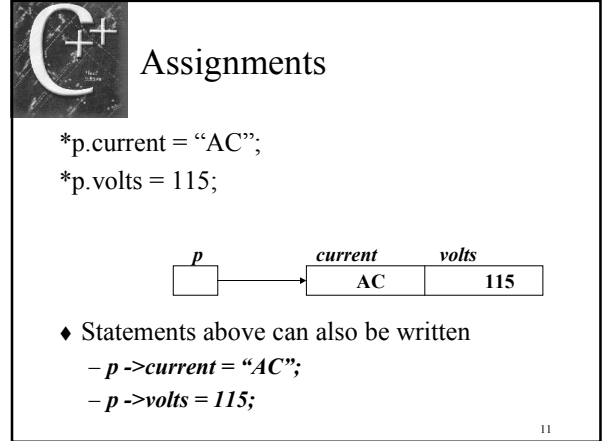

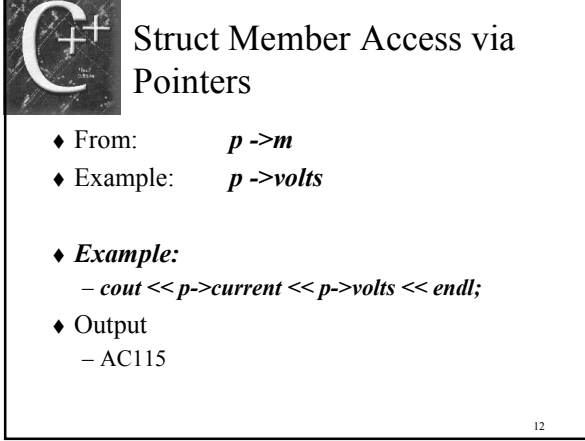

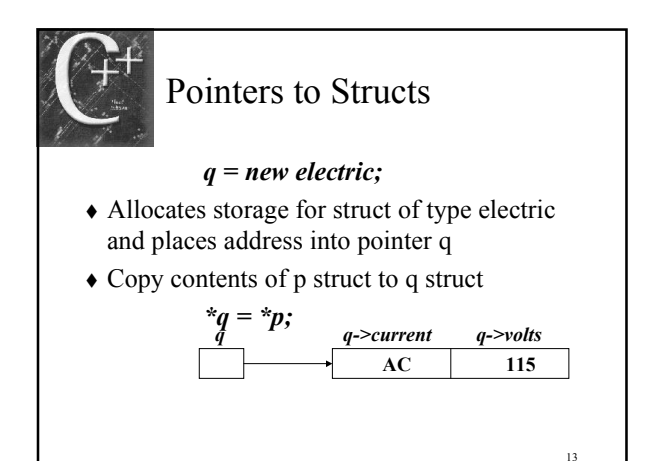

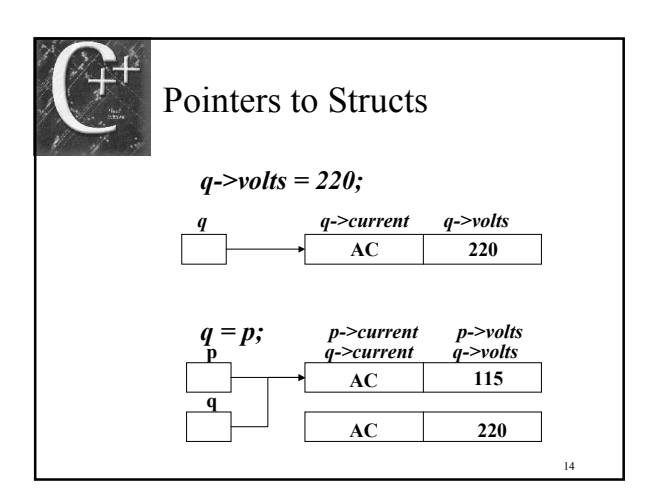

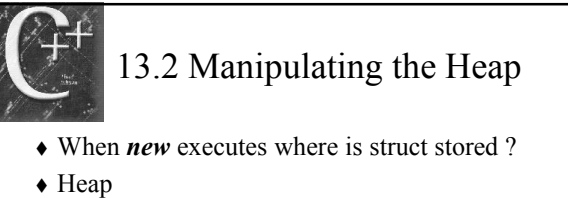

- $-$  C++ storage pool available to **new** operator
- $\triangle$  Effect of  $p = new node;$
- Figure 14.1 shows Heap before and after executing new operator

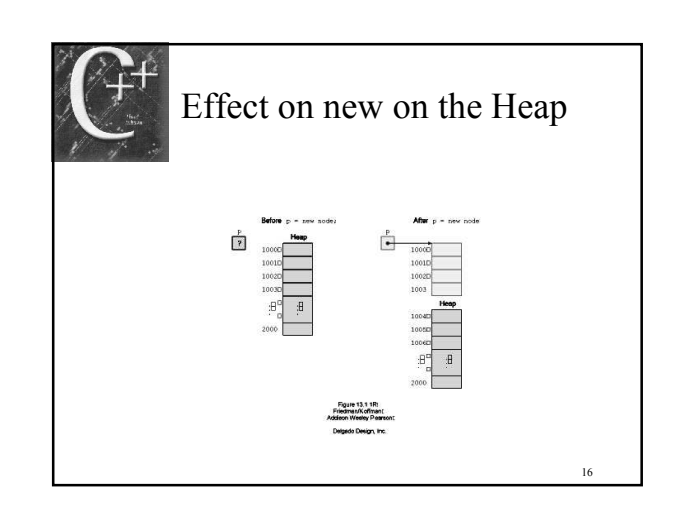

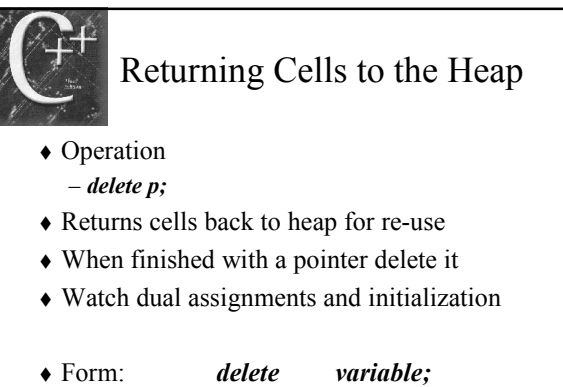

• Example: *delete p*;

15

17

# 13.3 Linked Lists

- Arrange dynamically allocated structures into a new structure called a *linked list*
- Think of a set of children's pop beads
- Connecting beads to make a chain
- You can move things around and re-connect the chain
- We use pointers to create the same effect

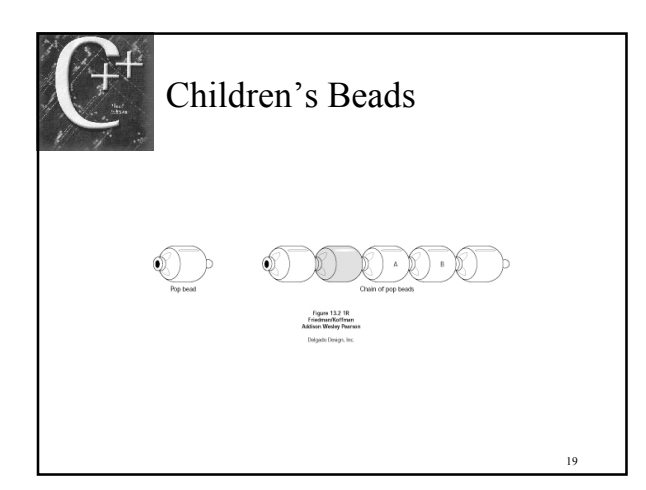

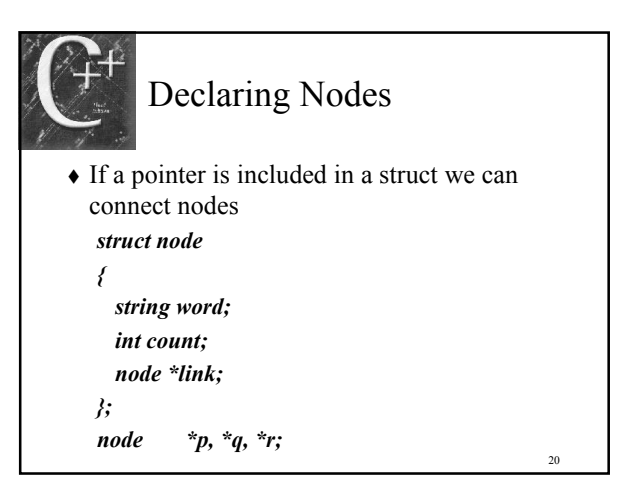

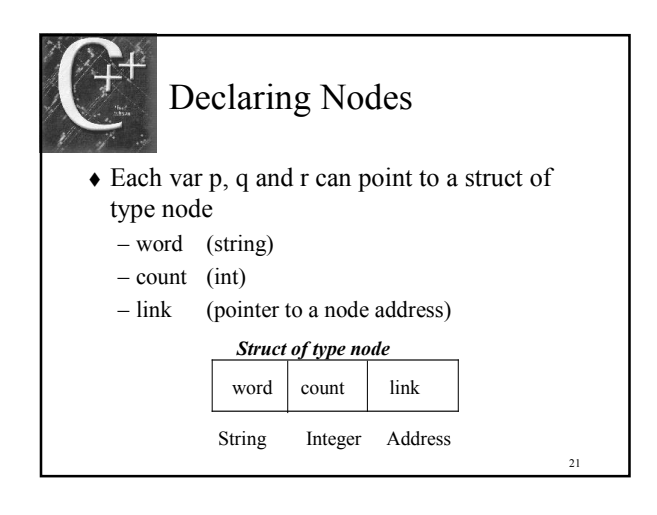

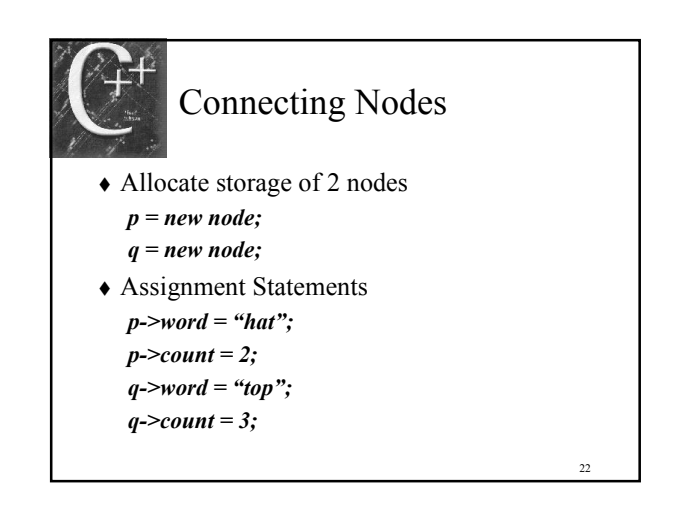

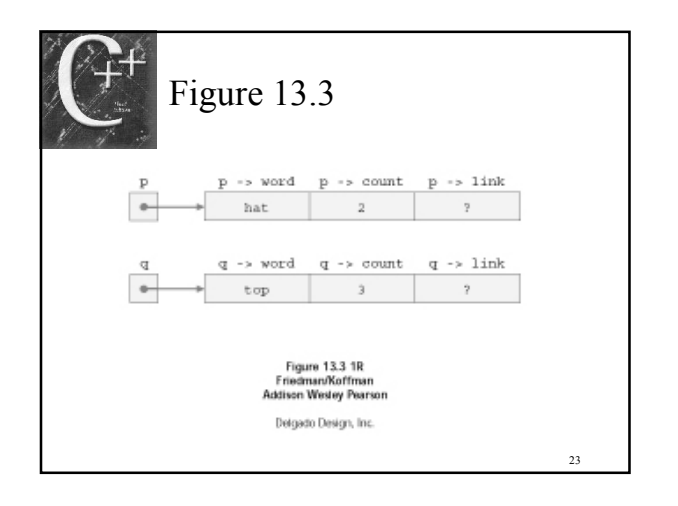

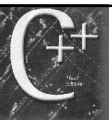

# Connecting Nodes

- Link fields undefined until assignment  $p$ ->link = q;
- $\triangle$  Address of  $q$  is stored in link field pointed to by  $p$
- Access elements as follows q->word or p->link->word
- *Null* stored at last link field  $q$ ->link = NULL; or p->link->link = NULL;

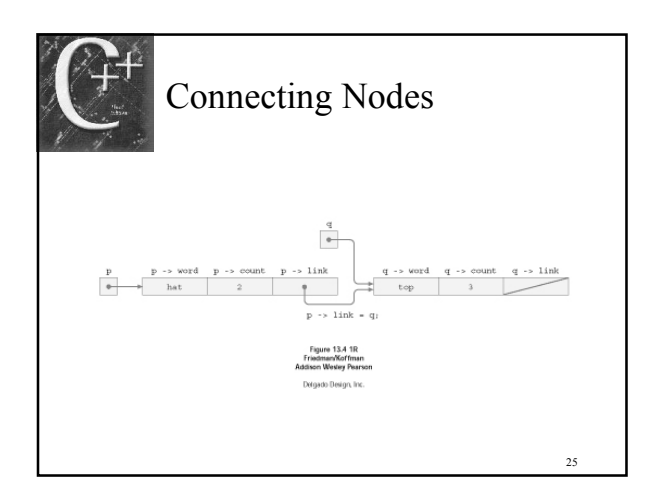

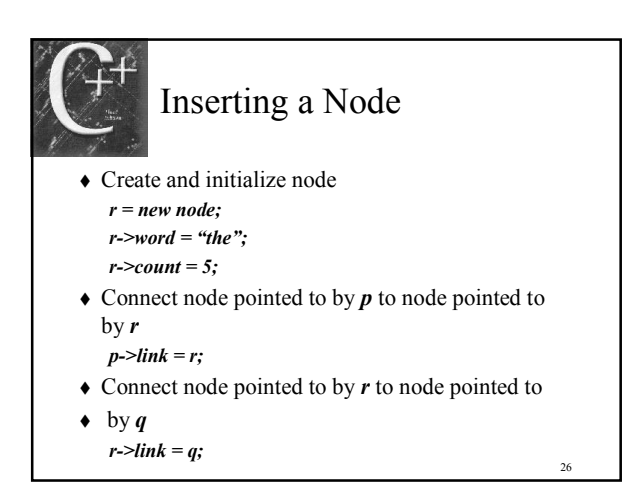

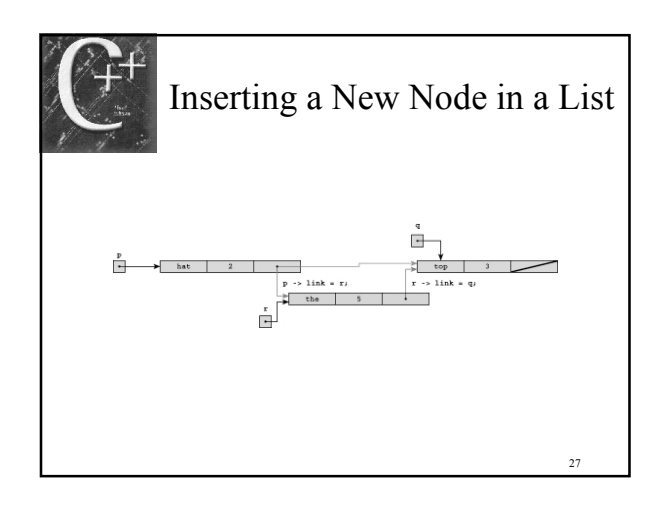

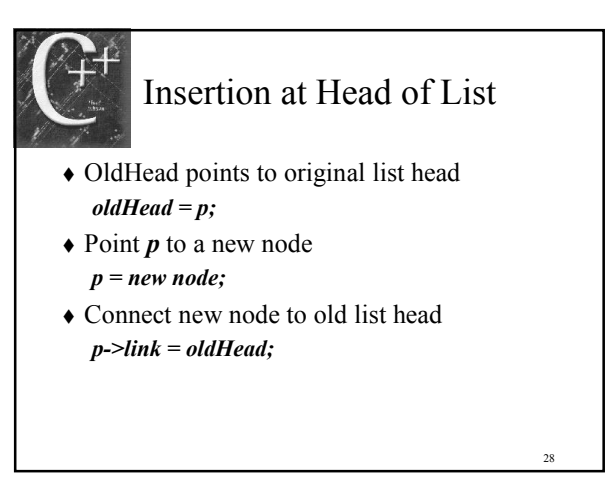

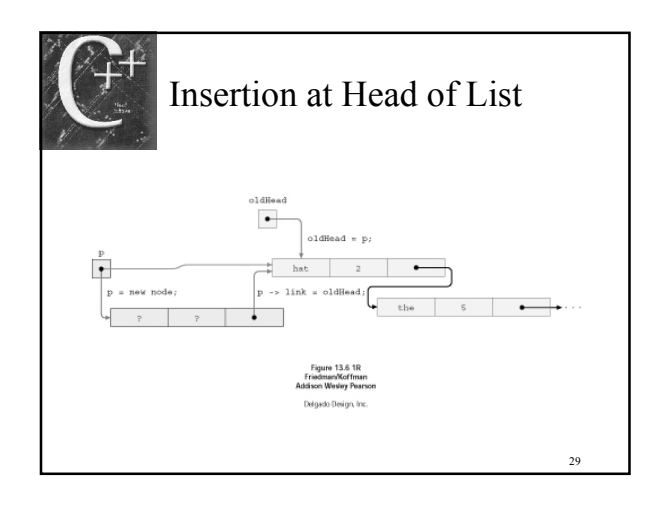

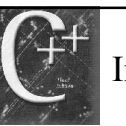

# Insertion at End of List

- Typically less efficient (no pointer)
- Attach new node to end of list  $last$ ->link = new node:
- $\triangle$  Mark end with a *NULL*  $last$ -> $link$ -> $link$  =  $NULL$ ;

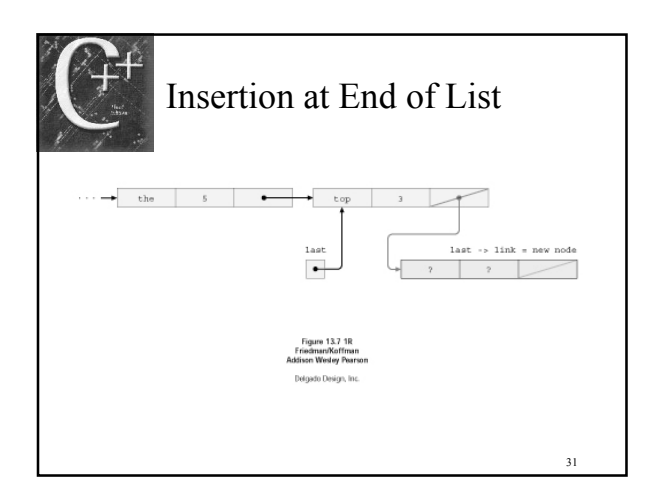

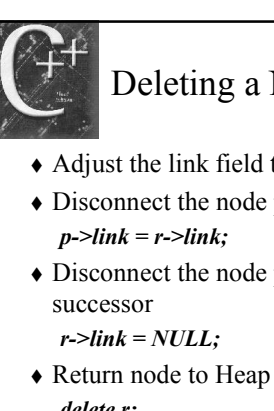

#### Deleting a Node

- Adjust the link field to remove a node
- $\triangle$  Disconnect the node pointed to by r
- $\triangle$  Disconnect the node pointed to by r from its

32

34

36

delete r;

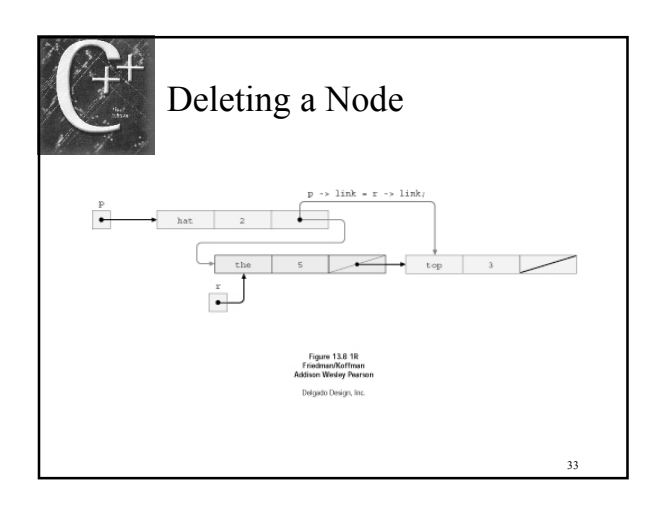

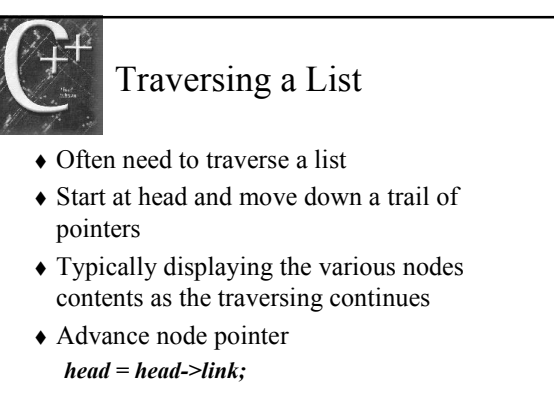

Watch use of reference parameters

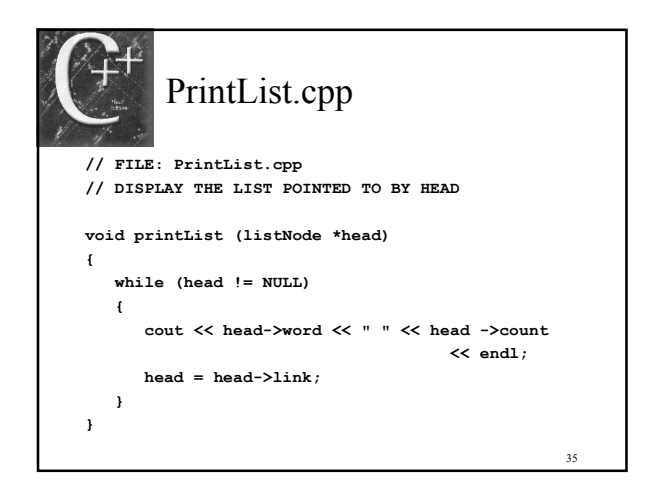

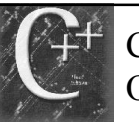

# Circular Lists - Two Way Option

- A list where the last node points back to the first node
- Two way list is a list that contains two pointers
	- pointer to next node
	- pointer to previous node

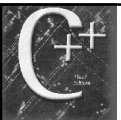

# 13.4 Stacks as Linked Lists

- Implement Stack as a dynamic structure – Earlier we used arrays (chps 12, 13)
- Use a linked list
- $\triangleleft$  The first element is *s*.top
- New nodes are inserted at head of list
- LIFO (Last-In First-Out)
- StackLis.h

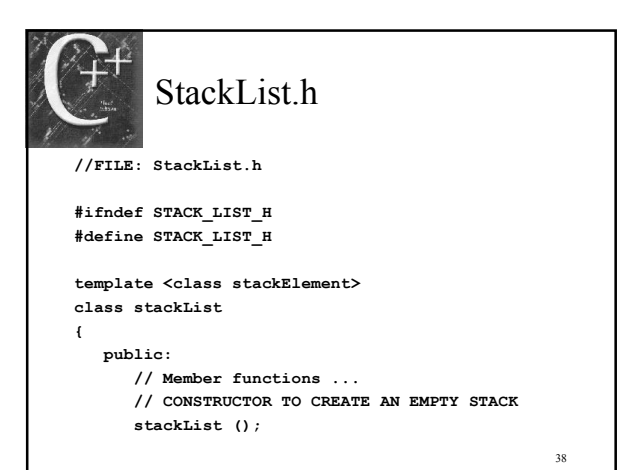

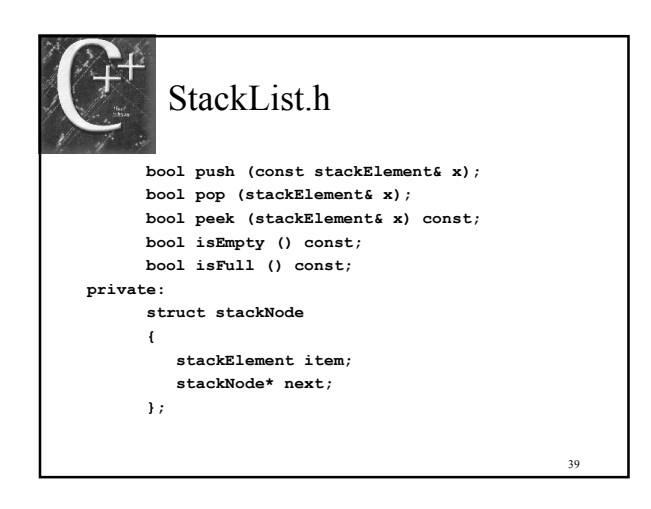

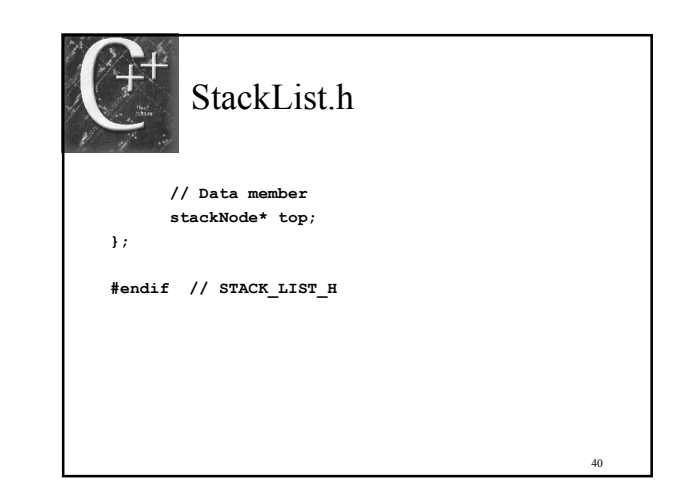

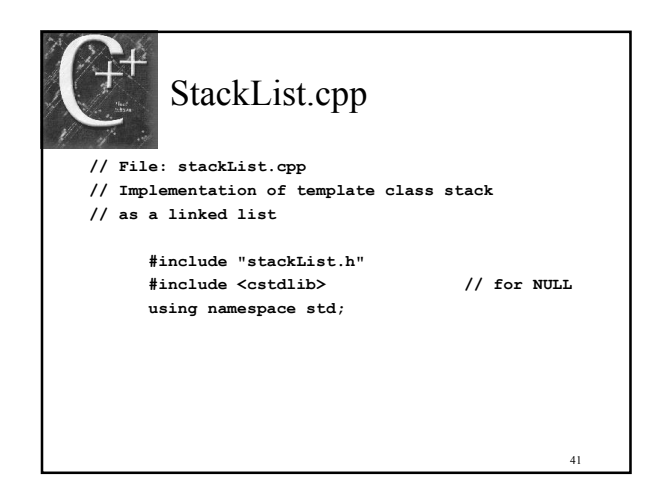

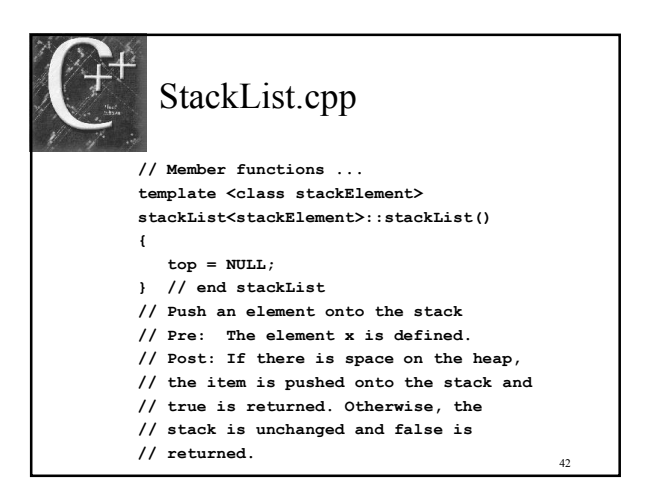

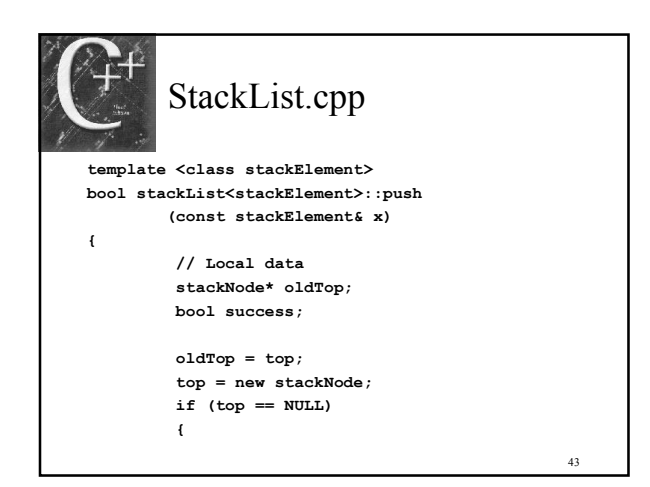

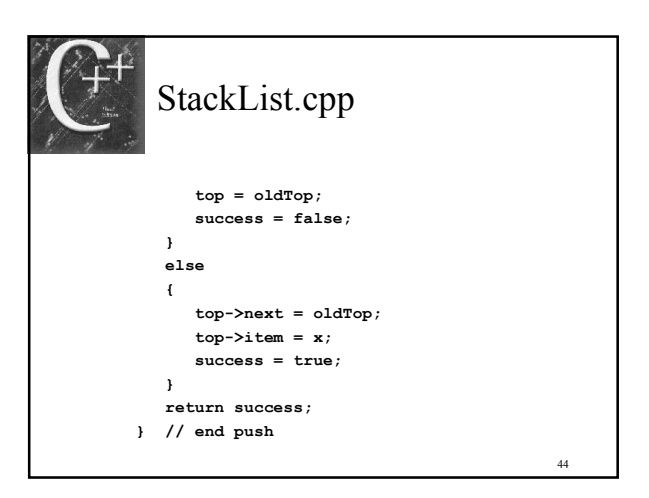

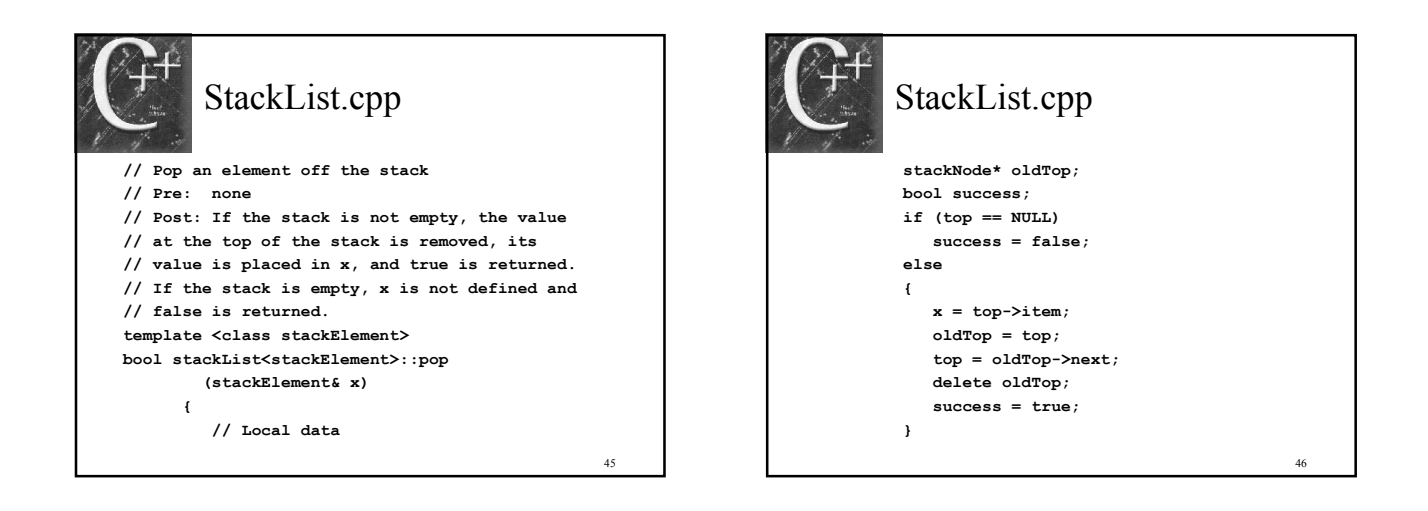

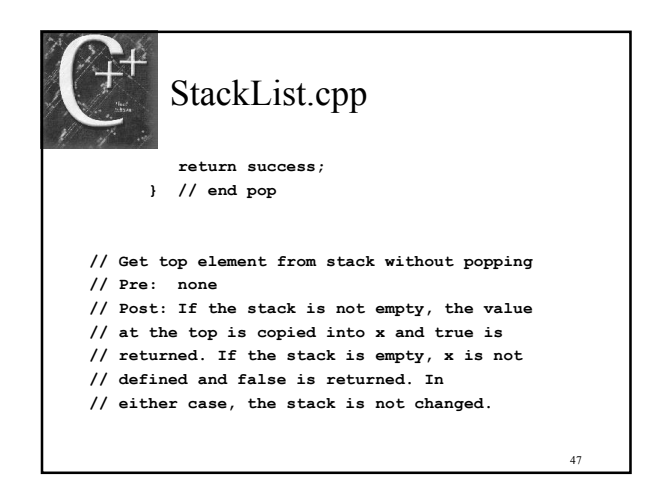

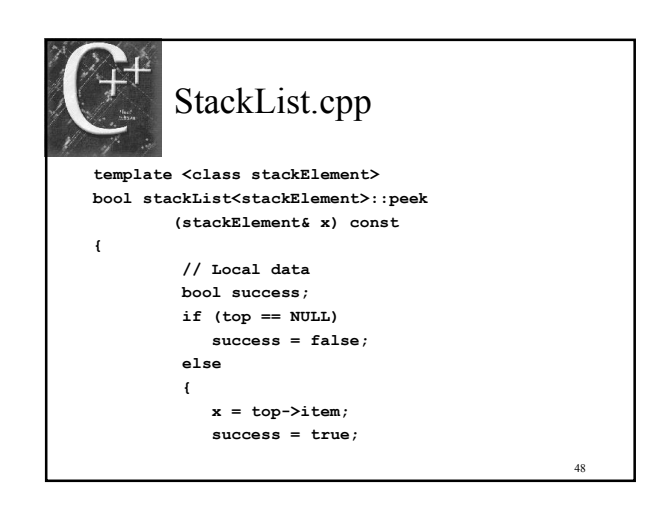

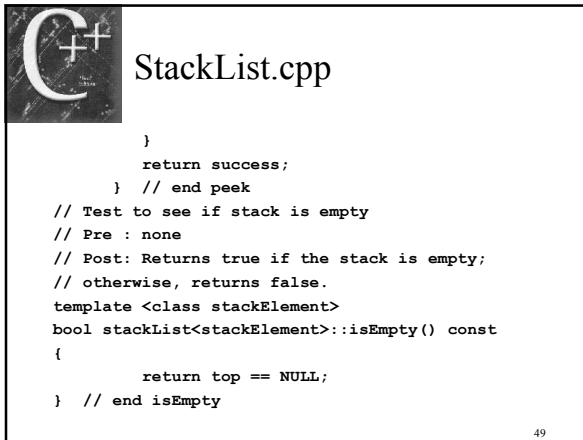

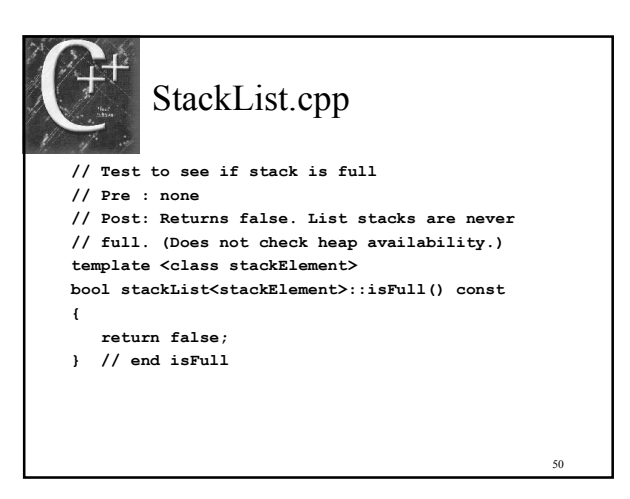

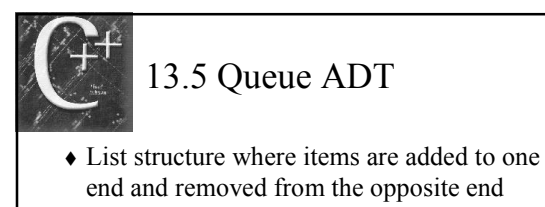

- FIFO (First-In First-Out)
- Bank service line, car wash or check-out are examples of a *queue*
- Implementing a queue as a list we added elements to the end and remove from the front

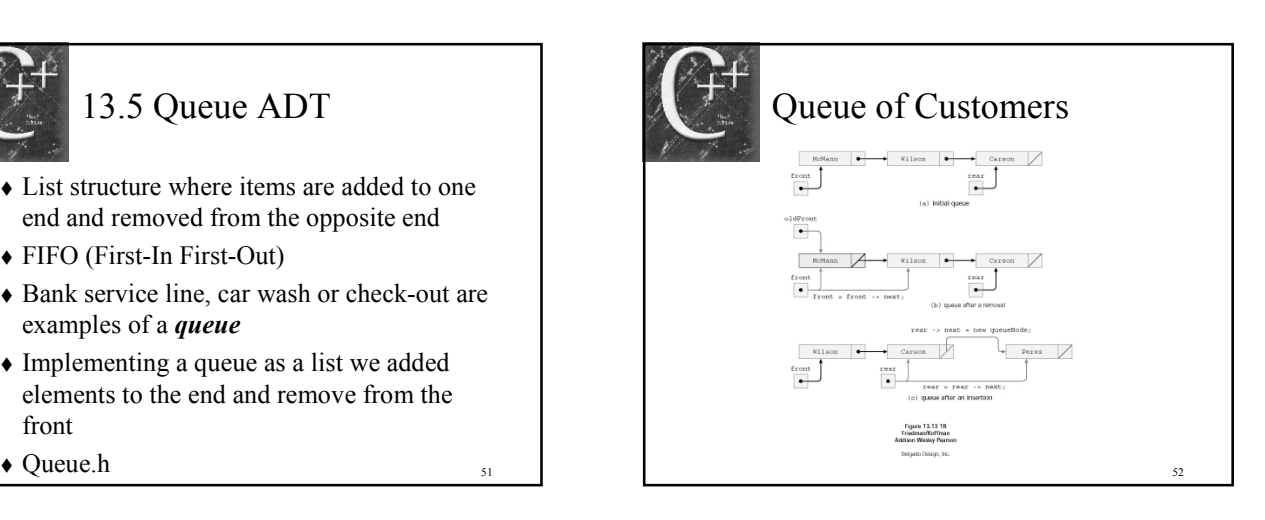

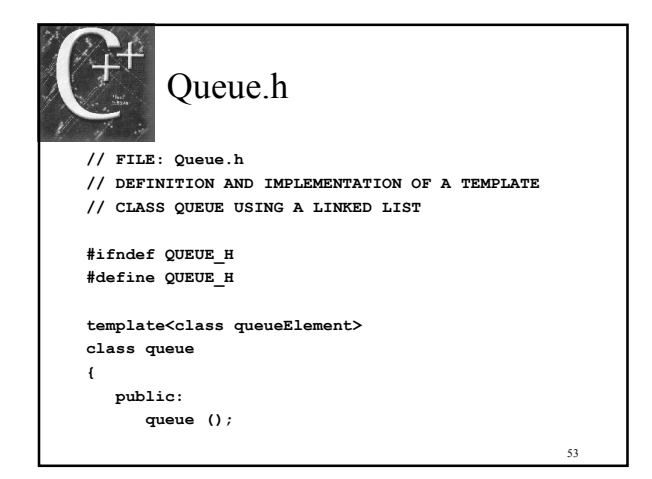

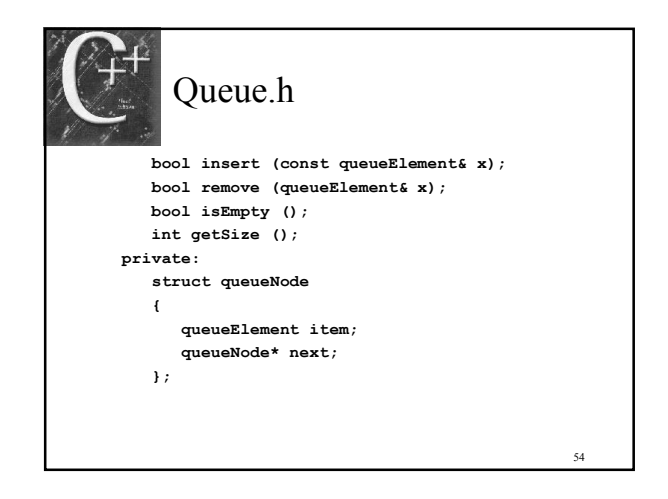

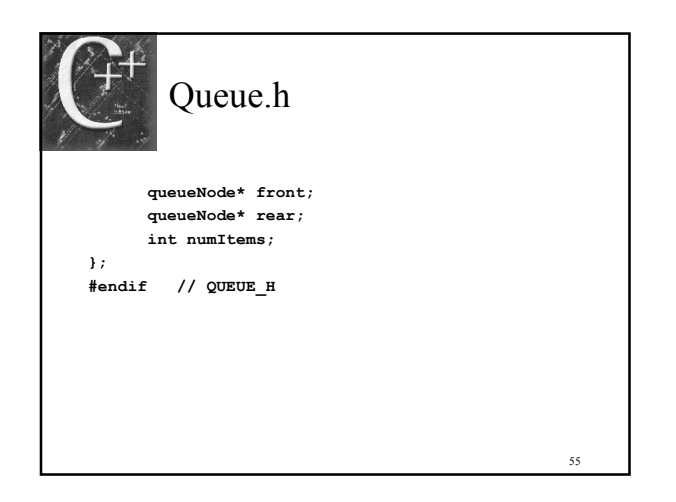

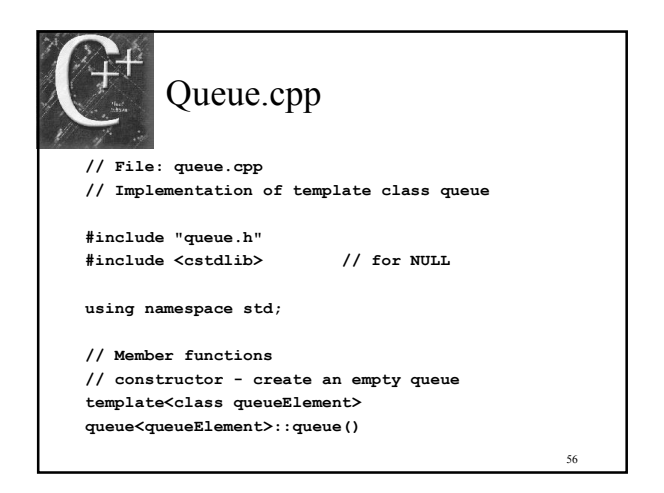

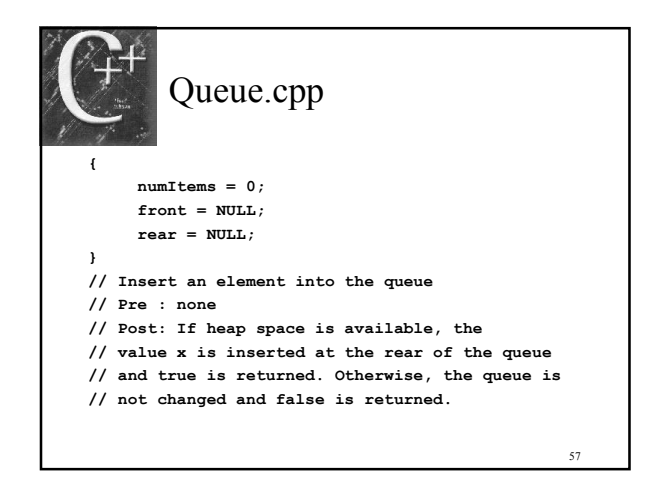

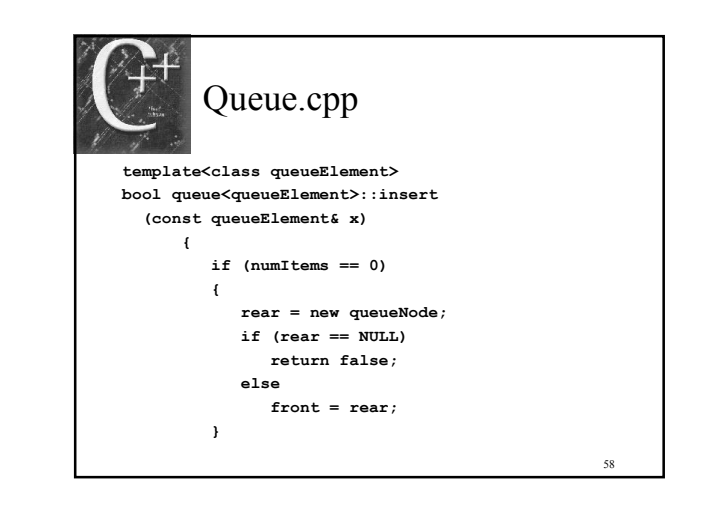

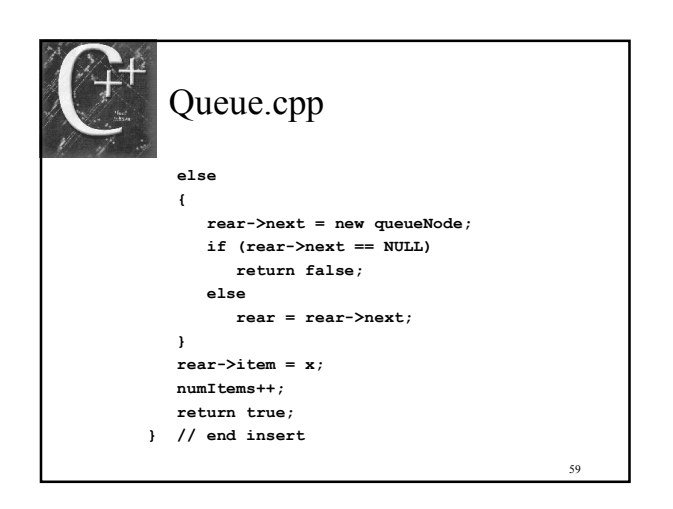

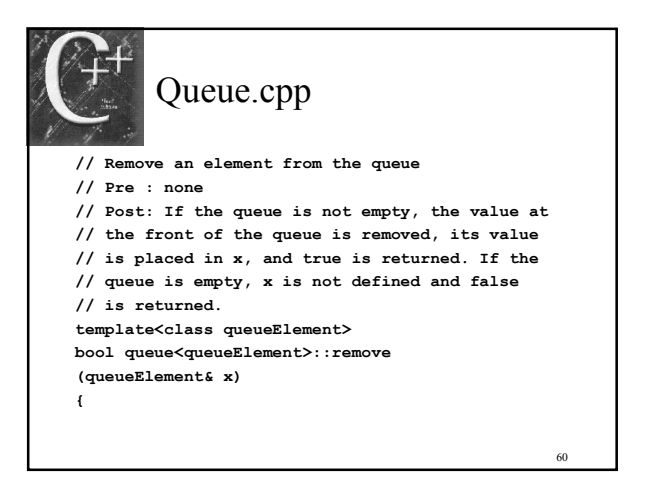

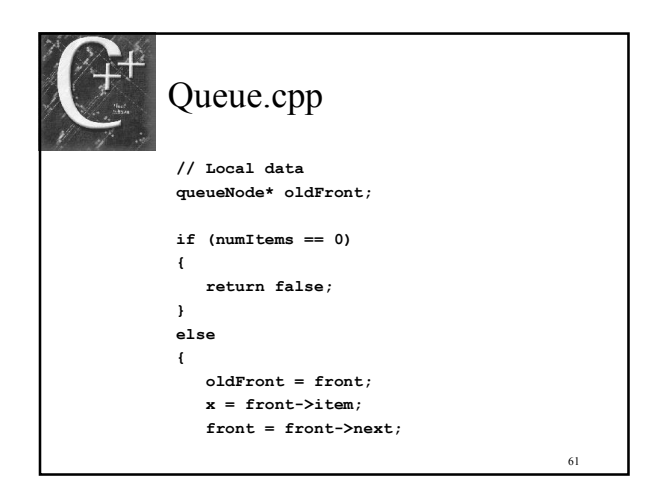

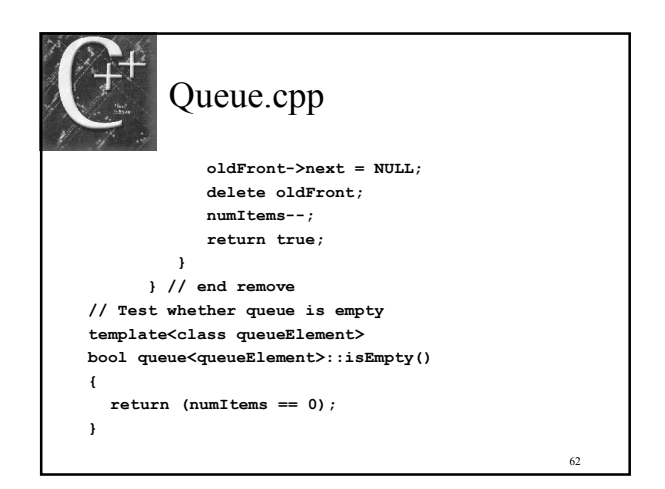

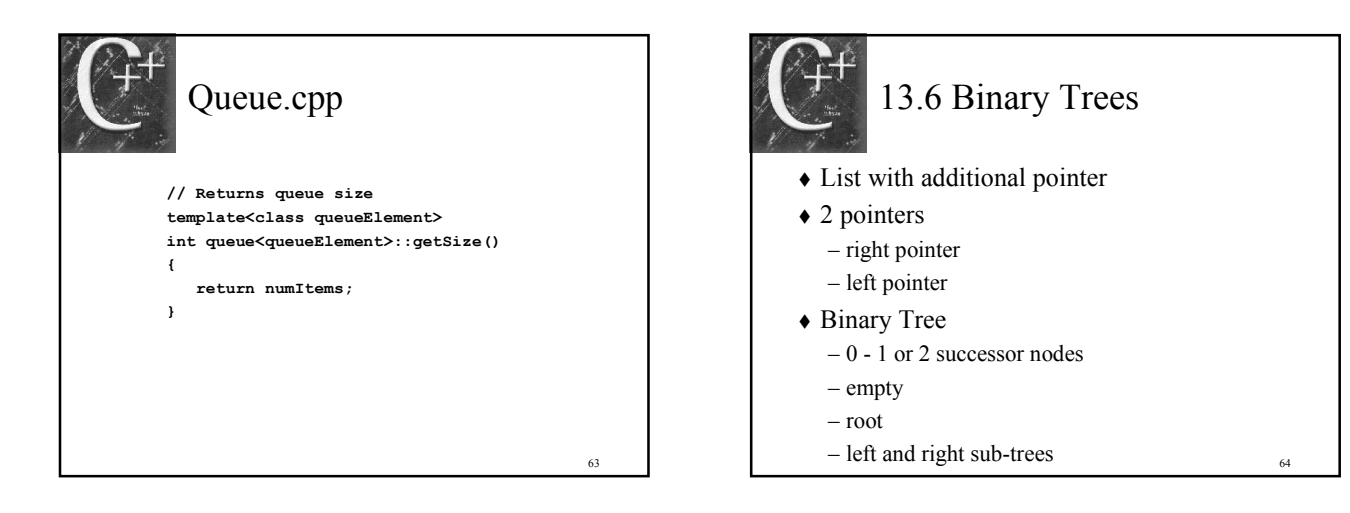

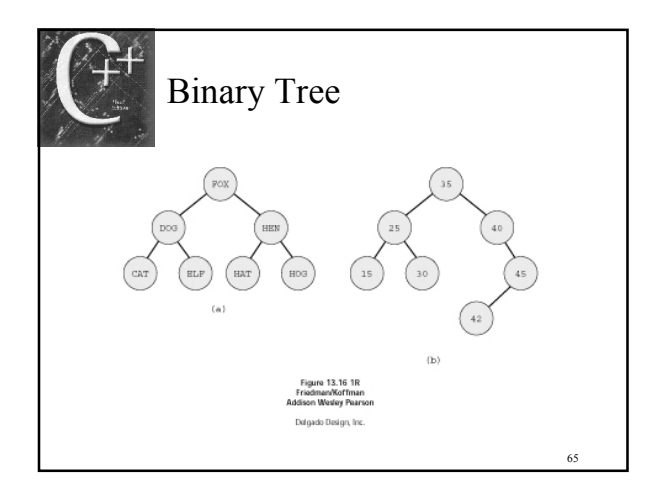

# Binary Search Tree

- Efficient data retrieval
- Data stored by *unique key*
- Each node has 1 data component
- Values stored in right sub-tree are greater than the values stored in the left sub-tree

66

 Above must be true for all nodes in the binary search tree

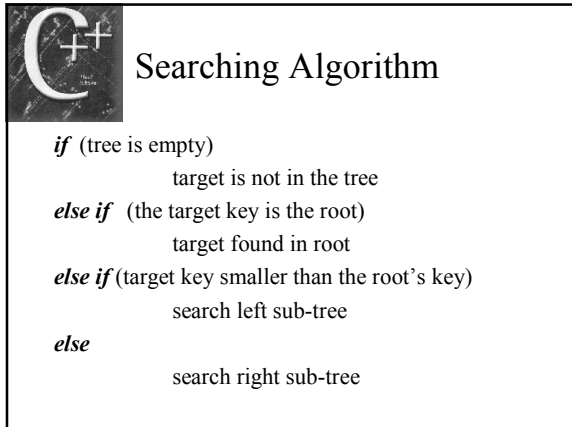

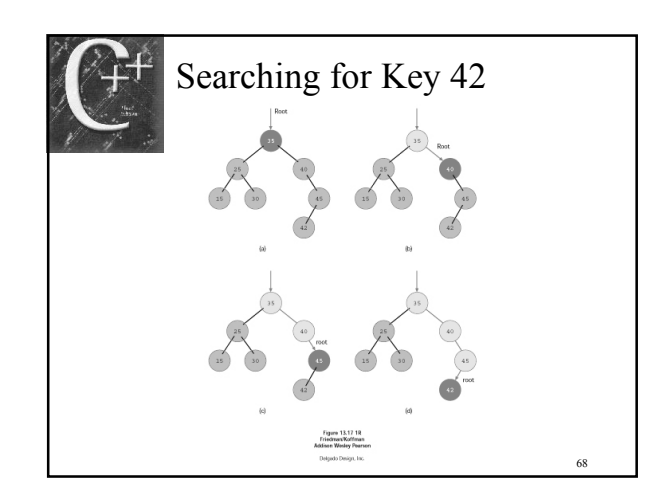

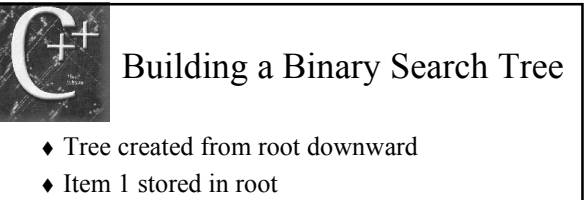

67

69

- Next item is attached to left tree if value is smaller or right tree if value is larger
- When inserting an item into existing tree must locate the items parent and then insert

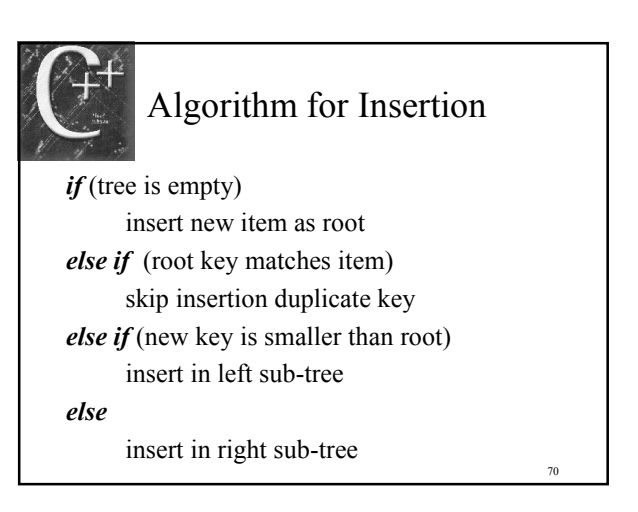

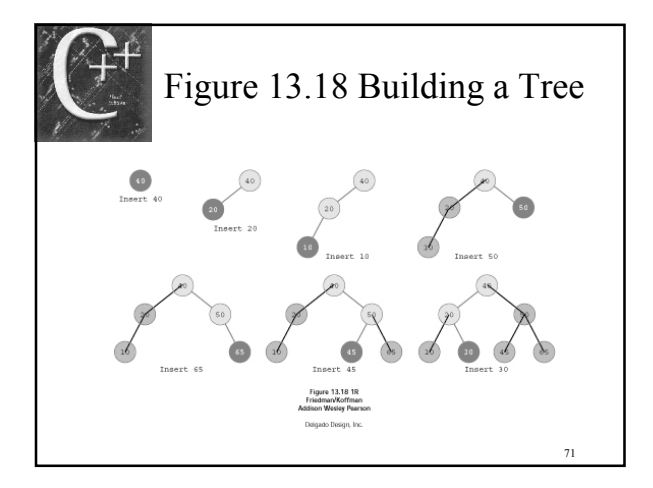

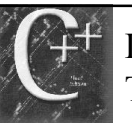

### Displaying a Binary Search Tree

- Recursive algorithm  $if$ (tree is not empty) display left sub-tree display root display right sub-tree
- ◆ In-order traversal
- Pre and post order traversals

# Example of traversal

- Trace of Figure 13.18
	- Display left sub-tree of node 40
	- Display left sub-tree of node 20
	- Display left sub-tree of node 10
	- Tree is empty return left sub-tree node is 10
	- Display item with key 10
	- Display right sub-tree of node 10

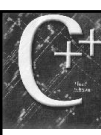

### Example of traversal

- Tree is empty return from displaying right sub-tree node is 10
- Return from displaying left sub-tree of node 20
- Display item with key 20
- Display right sub-tree of node 20
- Display left sub-tree of node 30
- Tree is empty return from displaying left subtree of node 30
- Display item with key 30

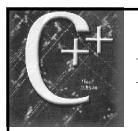

## Example of traversal

- Display right sub-tree of node 30
- Tree is empty return from displaying right sub-tree of node 30
- Return from displaying right sub-tree of node 20
- Return from displaying left sub-tree of node 40
- $-$  Display item with key 40
- Display right sub-tree of node 40

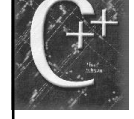

73

75

### 13.7 Binary Search Tree ADT

- Specification for a Binary Search Tree
	- root pointer to the tree root
	- binaryTree a constructor
	- insert inserts an item
	- retrieve retrieves an item
	- search locates a node for a key
	- display displays a tree
	-

76

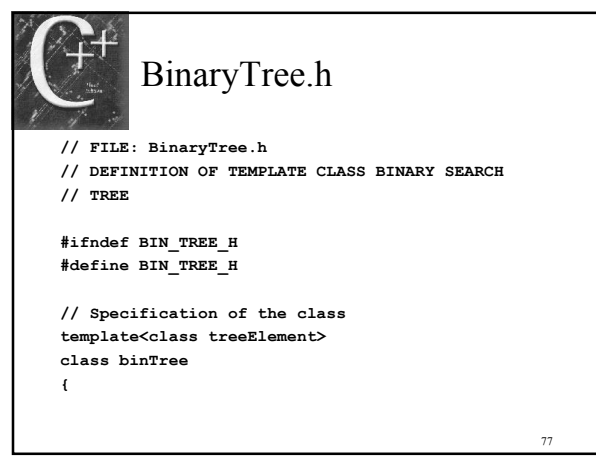

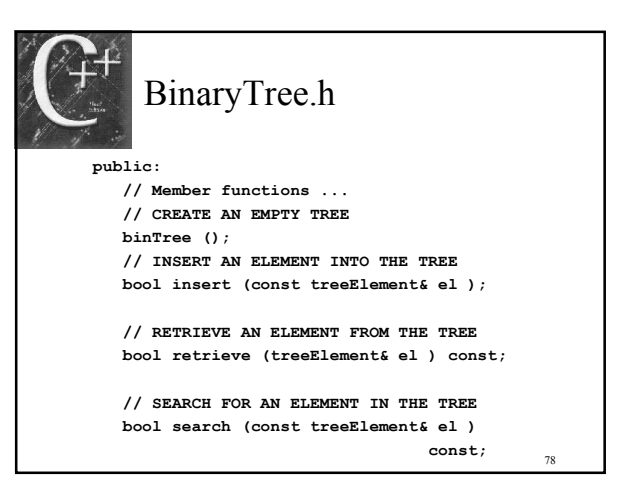

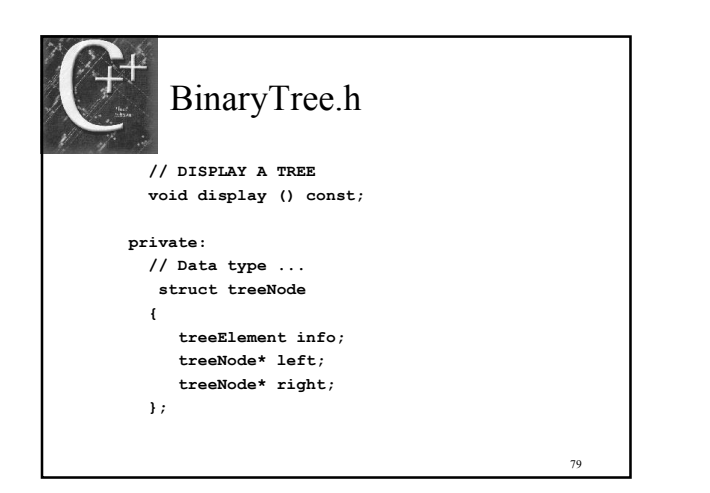

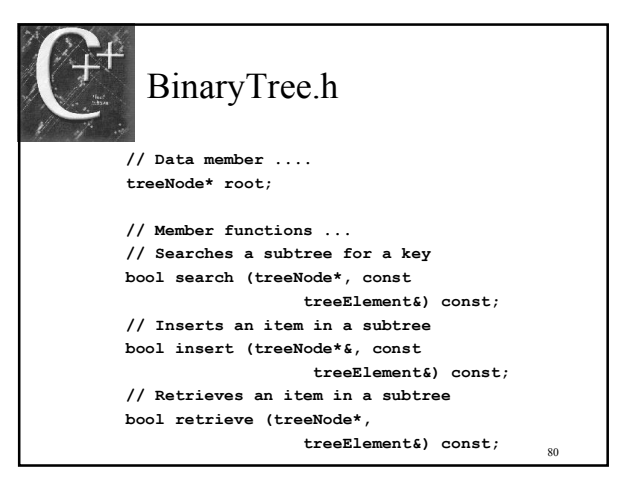

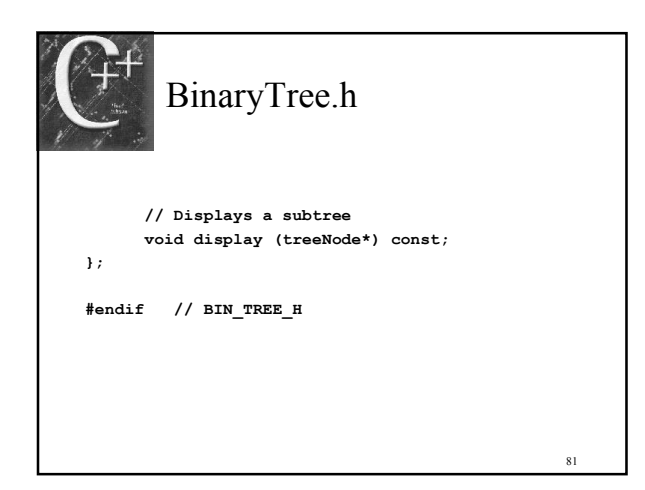

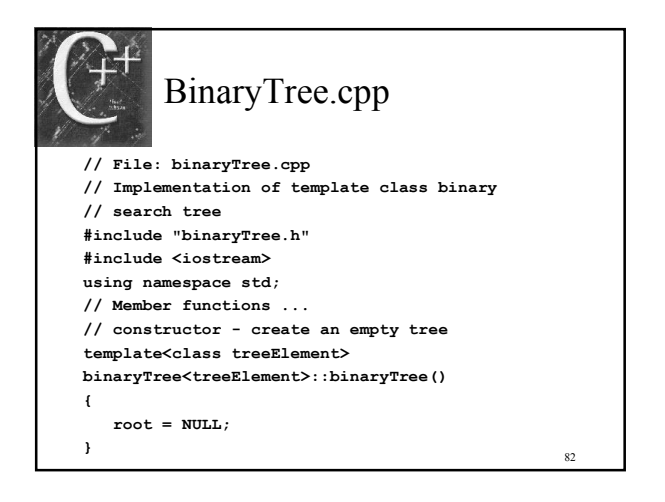

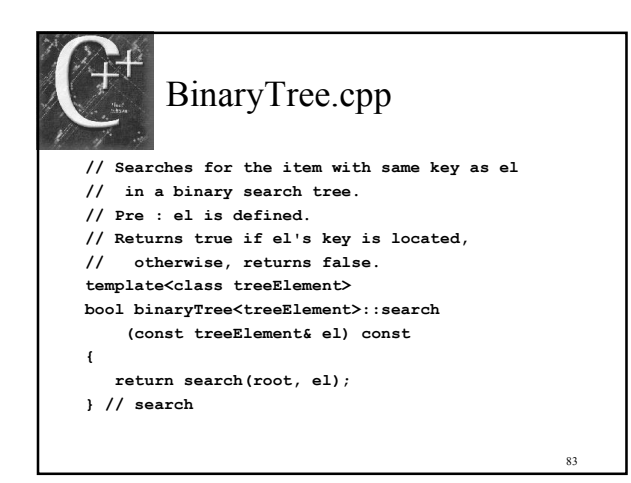

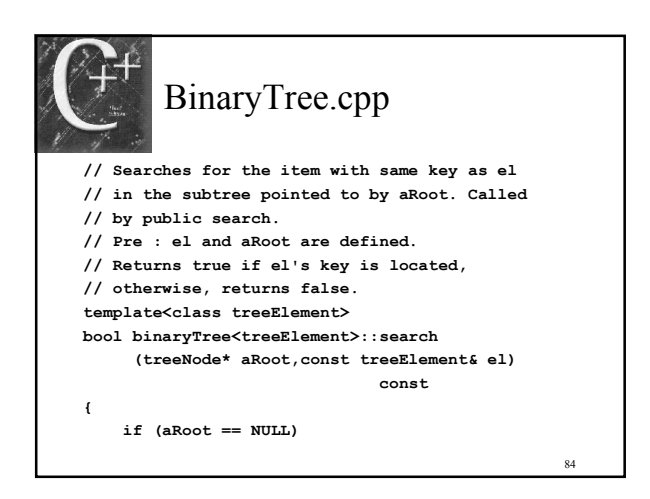

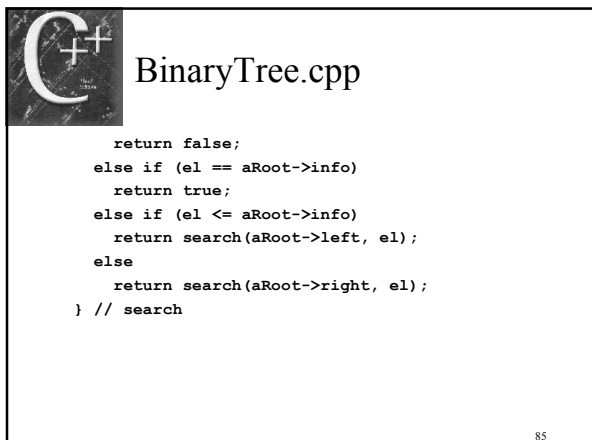

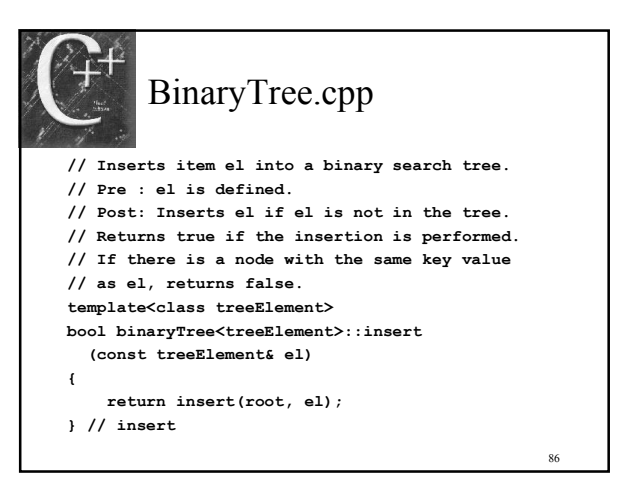

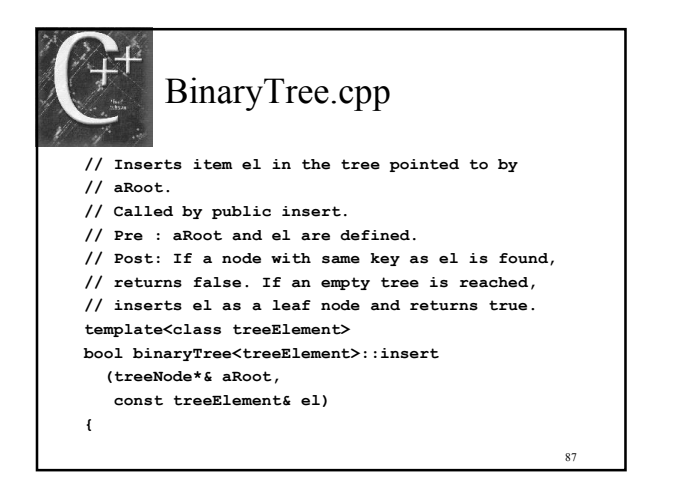

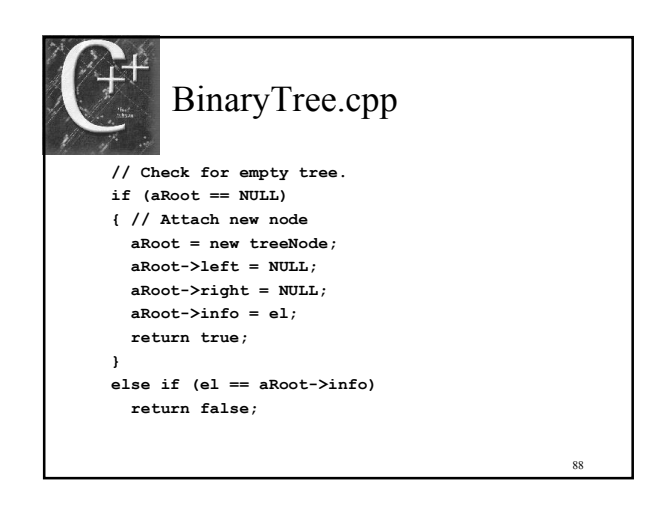

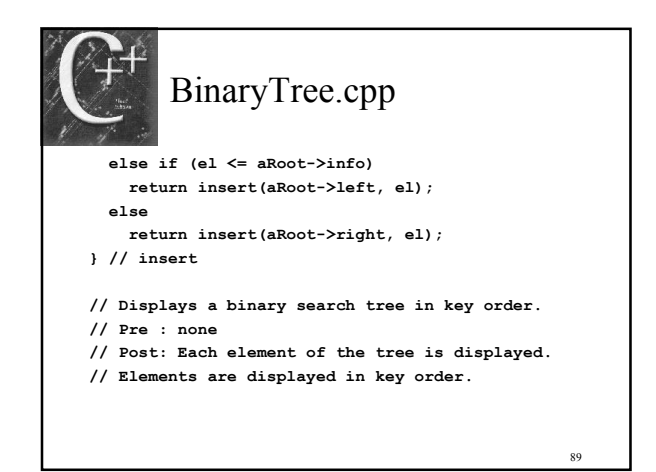

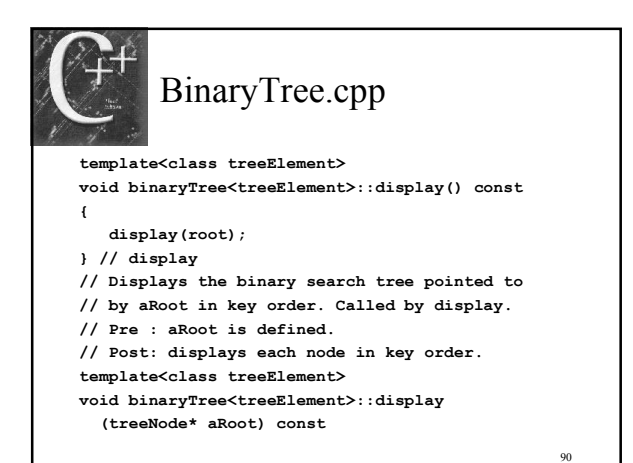

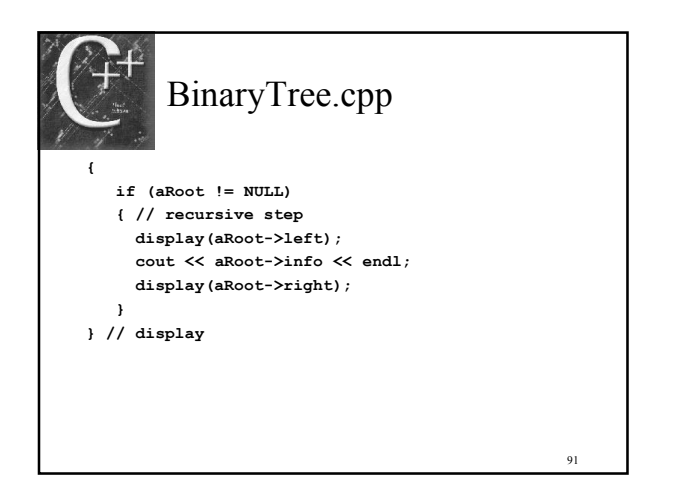

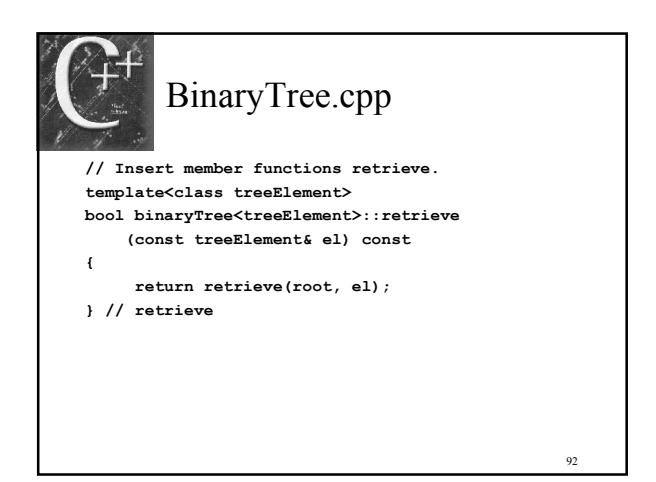

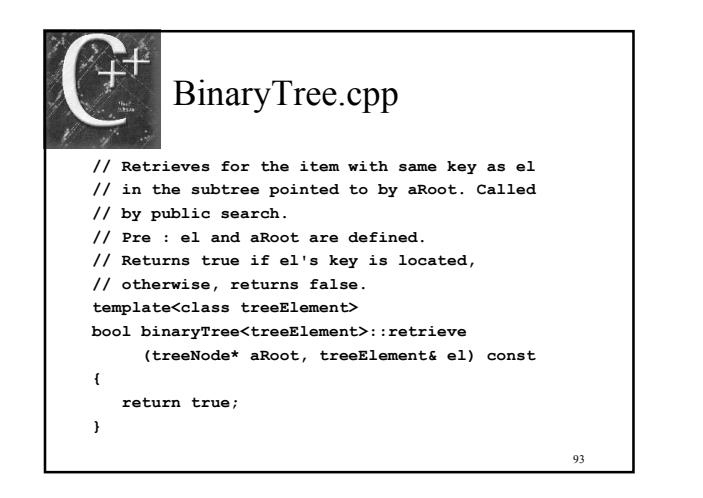

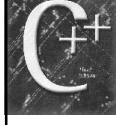

### 13.8 Efficiency of a Binary Search Tree

94

- $\triangle$  Searching for a target in a list is  $O(N)$
- Time is proportional to the size of the list
- Binary Tree more efficient – cutting in half process
- Possibly not have nodes matched evenly
- $\triangle$  Efficiency is  $O(log_2 N)$

#### 13.9 Common Programming Errors

- Use the \* de-referencing operator
- ◆ Operator -> member
- $\leftrightarrow$  \*p refers to the entire node
- $\leftrightarrow$  *p*- $\geq$ *x* refers to member *x*
- new operator to allocate storage
- $\rightarrow$  *delete* de-allocates storage
- Watch out for run-time errors with loops
- 95 Don't try to access a node returned to heap